## **[I segreti del tramonto](https://www.astrotrezzi.it/2013/09/i-segreti-del-tramonto/)**

Cominciamo l'odissea che ci porterà a ottenere delle ottime riprese astrofotografiche disponendo solo di una reflex digitale dotata di obiettivo grandangolare o fisheye e un cavalletto non necessariamente robusto. Partiamo pertanto dal soggetto più comune: il tramonto.

Molti di voi saranno sicuramente rimasti abbagliati dai colori che accompagnano il tramonto del Sole, specialmente se contornati da un bel paesaggio; sia esso marittimo o montano. Come intrappolare tali emozioni e colori nella schedina della nostra macchina fotografica digitale?

Riprendere il tramonto non è così semplice come sembra. Esistono infatti varie tecniche di ripresa dell'evento a seconda di quello che vogliamo rappresentare e delle emozioni che vogliamo suscitare in colui che guarderà le nostre immagini. Ricordiamo pertanto quelle più comuni e di facile realizzazione:

Tramonto in silhouette (Figura 2.1): questa è la tecnica più semplice che si può ottenere senza l'ausilio di un cavalletto fotografico e persino utilizzando strumenti quali compatte, tablet e smartphone. Potete impostare la vostra reflex sul menù automatico, puntare il cielo lasciando l'orizzonte nel primo terzo dell'immagine e scattare. Quello che otterrete sarà un paesaggio molto scuro che con programmi per la post produzione quali Photoshop o Gimp (vedi appendice B) potrete rendere uniformi e di colore nero (la silhouette appunto) ed un cielo in grado di mostrare tutti i colori del tramonto. In alternativa al paesaggio potete pensare di anteporre una figura umana. Se invece volete sentirvi più padroni della vostra reflex, cambiate il menù da automatico a posa manuale (M). In questo caso potrete controllare tutte le impostazioni della fotocamera ottenendo

immagini migliori a patto di montare la vostra camera su un cavalletto fotografico. Abbassate quindi gli ISO al valore minimo possibile (di solito 100), chiudete il diaframma in modo da avere sufficiente profondità di campo (diciamo maggiore di f/6.3) e regolate i tempi in modo che l'immagine risulti correttamente esposta o leggermente sottoesposta. Al fine di non avere del micromosso, consiglio l'utilizzo di un telecomando (quello che ha sostituito il vecchio "flessibile" delle fotocamere analogiche) o impostare un autoscatto con ritardo di almeno 2 secondi. A volte potrebbe essere interessante ottenere l'immagine del Sole al tramonto dotato di spikes. Per fare questo potete o chiudere il diaframma al massimo valore consentito oppure utilizzare un filtro stella. Nel primo caso consigliamo ottiche perfettamente pulite al fine di evitare immagini fantasma che possono rovinare il risultato finale.

Tramonto in doppia esposizione o HDR (Figura 2.1): alcuni di voi però vorrebbero riprendere contemporaneamente un bel cielo con i colori del tramonto ed il paesaggio illuminato, così come lo vede l'occhio umano. L'occhio umano in realtà non "vede" contemporaneamente il cielo ed il paesaggio così come la reflex non riesce in un solo scatto ad immortalare le luci del tramonto e le "ombre" del paesaggio. Questo perché la dinamica dell'occhio umano e delle reflex digitali non riescono a coprire una gamma così ampia di sfumature che vanno da colori molto chiari (le "luci" del tramonto) a colori molto scuri (il paesaggio in "ombra"). Eppure ad occhio nudo ci sembra di cogliere tutte le sfumature contemporaneamente, come è possibile? L'occhio umano si muove velocemente inquadrando paesaggio e cielo adattando così i tempi di posa. In questo modo il cervello riesce a darci la sensazione di avere tutto esposto correttamente. Come fare ad ottenere lo stesso risultato con una reflex? Dobbiamo fare quello che fa il cervello; ovvero riprendere un'immagine esposta correttamente per il cielo ed una per il paesaggio e poi unire le due con i appositi programmi di post produzione. Tale tecnica prende il nome di doppia esposizione ed in rete è possibile reperire infinite informazioni su come applicarla con i più disparati software di elaborazione delle immagini. Un'altra tecnica è quella di unire più scatti a tempi di esposizione diversi in modo da allargare la dinamica della nostra fotocamera. Questa, seppur molto simile alla doppia esposizione, prende il nome di HDR (High Dynamic Range) e può essere implementata grazie a numerosi software. Alcune fotocamere di ultima generazione permettono di fare l'HDR automaticamente. Ma come riprendere i vari scatti? Purtroppo sarà necessario montare la nostra reflex su cavalletto fotografico dato che l'inquadratura non deve cambiare da scatto a scatto. Nel caso della doppia esposizione si farà una ripresa in modo da avere un cielo ben esposto, in cui sono visibile tutte le sfumature del tramonto. Successivamente, senza cambiare inquadratura, si farà un altro scatto in cui il paesaggio apparirà correttamente esposto. State attenti a non fare scatti troppo differenti (cielo molto scuro e paesaggio molto chiaro) in quanto poi risulterà difficile unirli in post produzione. Per l'HDR invece impostate la vostra reflex in modo da fare due (o più) scatti successivi a +/- uno (o più) stop. A questo punto la fotocamera riprenderà tre immagini in successione, una esposta correttamente, una sottoesposta (per il cielo) ed una sovraesposta (per il paesaggio). Provate anche a +/- due stop nel caso in cui il paesaggio sia molto scuro. Anche per le doppie esposizioni ed HDR potrebbe essere interessante utilizzare filtri stella o chiudere il diaframma al fine di ottenere spikes intorno al Sole.

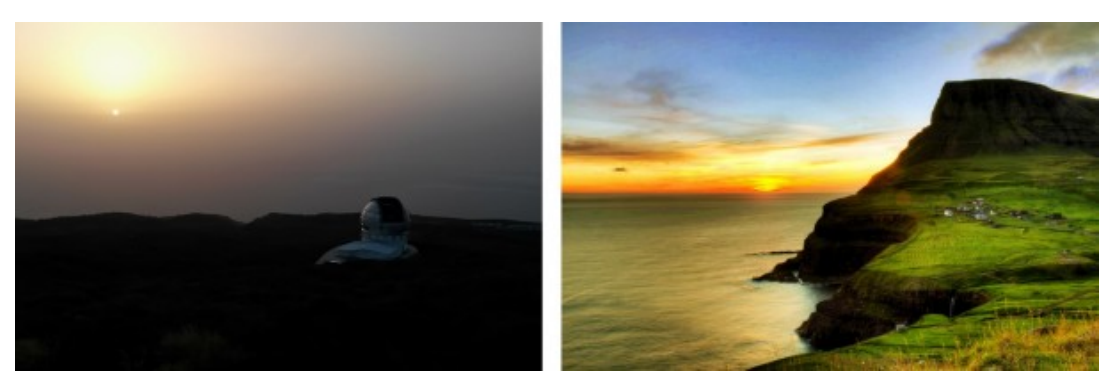

Figura 2.1: A sinistra tramonto in silhouette ripreso con uno smartphone. A destra tramonto in HDR.

In questo paragrafo abbiamo imparato a riprendere il nostro primo soggetto astronomico: il tramonto. Non vi resta quindi che sfruttare la vostra fantasia per creare fantastiche silhouette e cercare paesaggi indimenticabili, cornici di quello che sarà il vostro primo capolavoro astrofotografico! Ovvio che quanto detto per il tramonto vale anche per l'alba… chi soffre d'insonnia è quindi avvisato